## M.Borawski (BM)

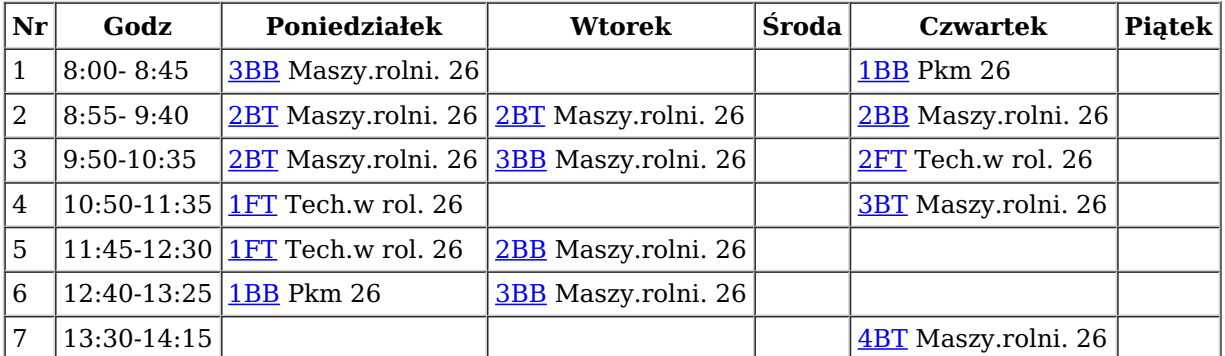

Obowiązuje od: 04.03.2024

[Drukuj](javascript:window.print()) plan

wygenerowano 08.03.2024  $\boxed{?}$ za pomocą programu <u>Plan lekcji [Optivum](http://www.vulcan.edu.pl/dla_szkol/optivum/plan_lekcji/Strony/wstep.aspx)</u> | firmy <u>[VULCAN](http://www.vulcan.edu.pl/)</u>